## **場所を登録する(登録ポイント)**

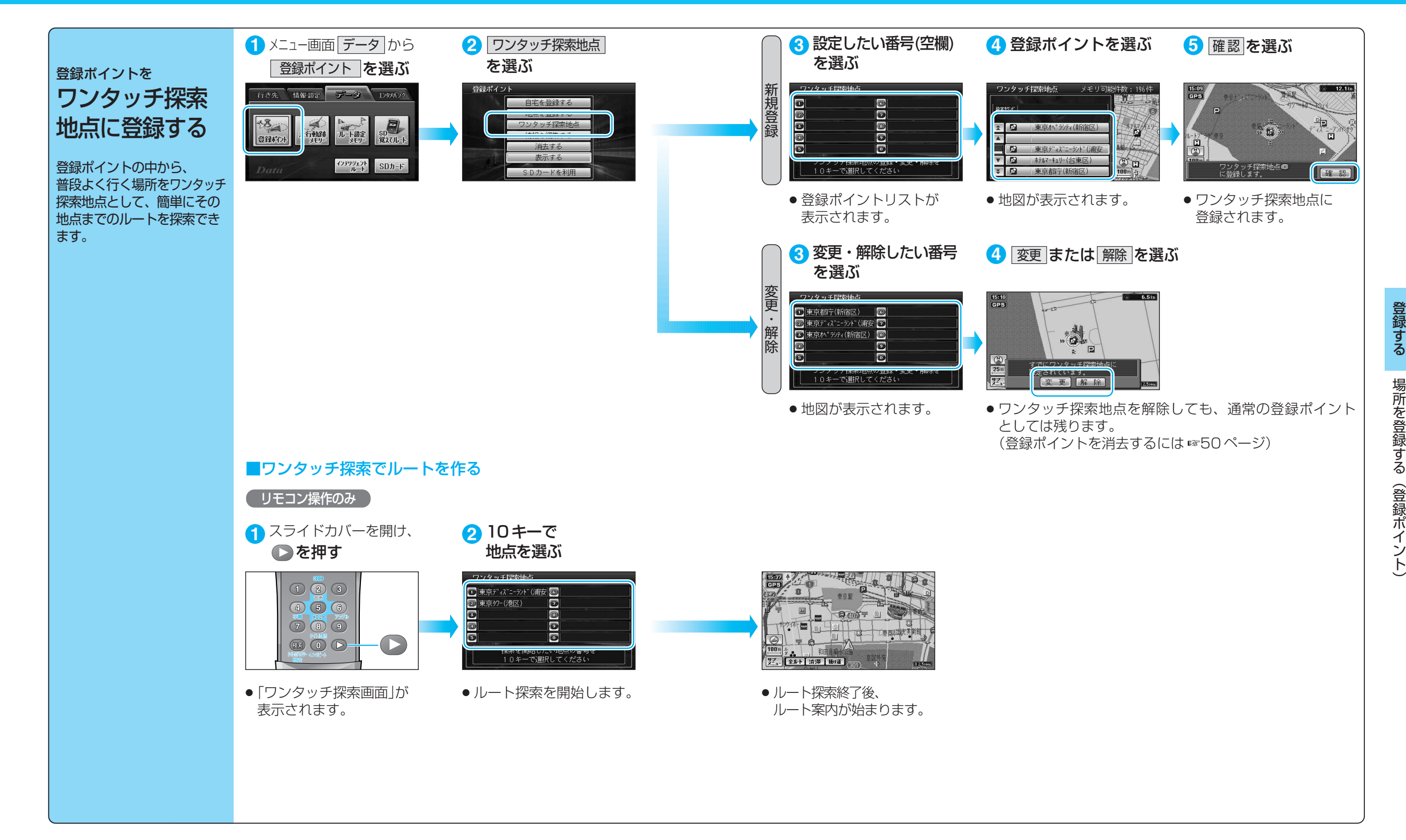